审计报告的办理说起来也算不得困难,但是很多从没有接触过的小白第一次办总 是不太好下手的。找对办理的方法非常地重要,那么到底什么样的办理方法最安 全可靠,既不费事又不费钱呢?睁大眼睛看下面吧。

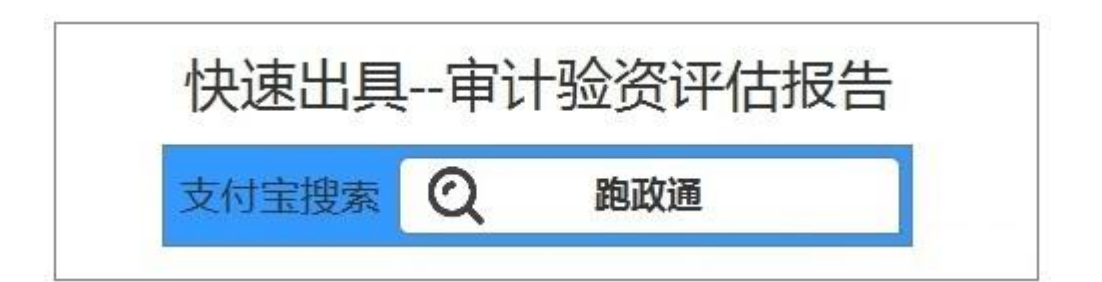

审计报告办理好方法:

- 1、拿出手机,点开支付宝,搜索"跑政通",点进去。
- 2、选择"审计报告",继续选择需要的审计报告类型。
- 3、按要求逐项填写信息,选择事务所,填写收件地址,提交订单。
- 4、办理人员很快来联系了,沟通完办理所需材料,报告很快就寄过来了。

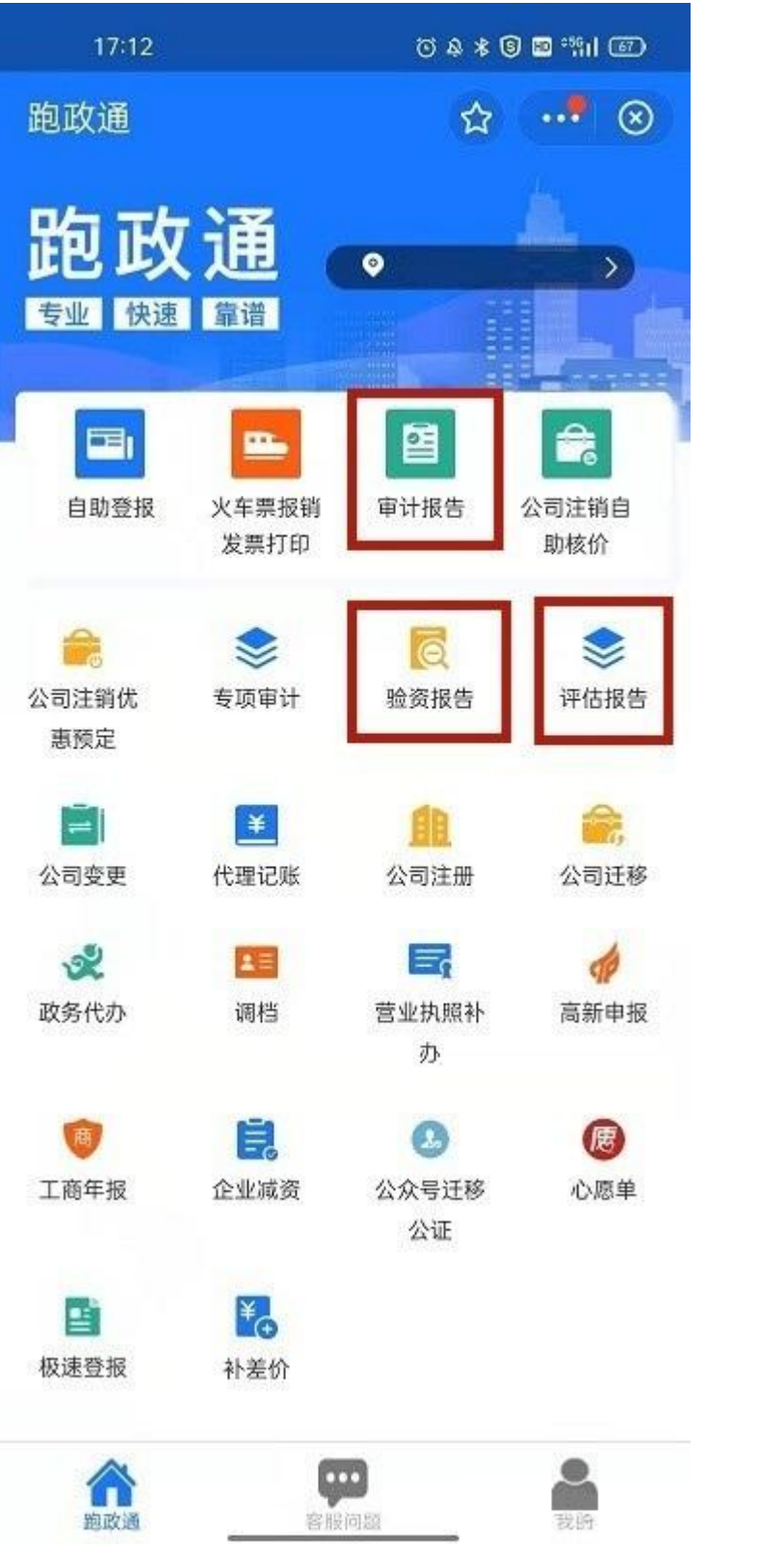

资源环境专项审计的对象和内容主要有哪些?

资源环境专项审计的对象主要是各级政府中承担自然资源管理和生态环境保护 的自然资源(含林草)、生态环境、水利、住房城乡建设、海洋、农业农村等行 政主管部门和财政、发展改革等部门,以及使用资源环境相关财政资金,从事资 源勘查、开发、利用、保护或会对生态环境产生直接影响的企事业单位。

资源环境专项审计的主要内容是:(1)生态文明领域重大决策部署、资源开发 利用和生态环境保护重大事项审批以及规划(计划)的落实情况;(2)土地、 水、森林、草原、矿产、海洋等自然资源资产的管理开发利用情况;(3)大气、 水、土壤等环境保护和环境改善情况;(4)森林、草原、荒漠、河流、湖泊、 湿地、海洋等生态系统的保护和修复情况;(5)各地区、相关部门遵守自然资 源资产管理和生态环境保护法律法规情况、完成自然资源资产管理和生态环境保 护目标情况、履行自然资源资产管理和生态环境保护监督责任情况;(6)自然 资源资产和生态环境保护相关资金征管用和项目建设运行情况; (7) 其他与自 然资源资产管理和生态环境保护相关的事项。(沈科言)